# Package 'regressoR'

June 29, 2023

<span id="page-0-0"></span>Title Regression Data Analysis System

Type Package

Version 3.0.2

Depends  $R$  ( $>= 4.1$ )

- **Imports** DT ( $> = 0.27$ ), pls ( $>= 2.8-1$ ), dplyr ( $>= 1.1.0$ ), shiny ( $>= 1.1$ ) 1.7.4), golem ( $> = 0.3.5$ ), rlang ( $> = 1.0.6$ ), glmnet ( $> = 4.1-6$ ), loadeR (>= 1.1.3), shinyjs (>= 2.1.0), traineR (>= 2.0.4), shinyAce ( $> = 0.4.2$ ), echarts4r ( $> = 0.4.4$ ), htmltools ( $> =$ 0.5.4), rpart.plot ( $>= 3.1.1$ ), shinydashboard ( $>= 0.7.2$ ), shinycustomloader ( $> = 0.9.0$ ), shinydashboardPlus ( $> = 2.0.3$ )
- Description Perform a supervised data analysis on a database through a 'shiny' graphical interface. It includes methods such as linear regression, penalized regression, k-nearest neighbors, decision trees, ada boosting, extreme gradient boosting, random forest, neural networks, deep learning and support vector machines.

License GPL  $(>= 2)$ 

Encoding UTF-8

URL <https://promidat.website/>,<https://github.com/PROMiDAT/regressoR>

BugReports <https://github.com/PROMiDAT/predictoR/issues>

RoxygenNote 7.1.2

NeedsCompilation no

Author Oldemar Rodriguez [aut, cre], Diego Jimenez A. [ctb, prg]

Maintainer Oldemar Rodriguez <oldemar.rodriguez@ucr.ac.cr>

Repository CRAN

Date/Publication 2023-06-29 16:40:02 UTC

### R topics documented:

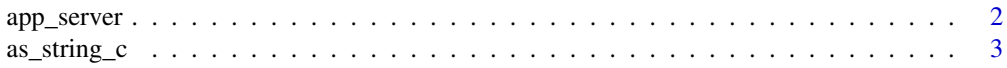

<span id="page-1-0"></span>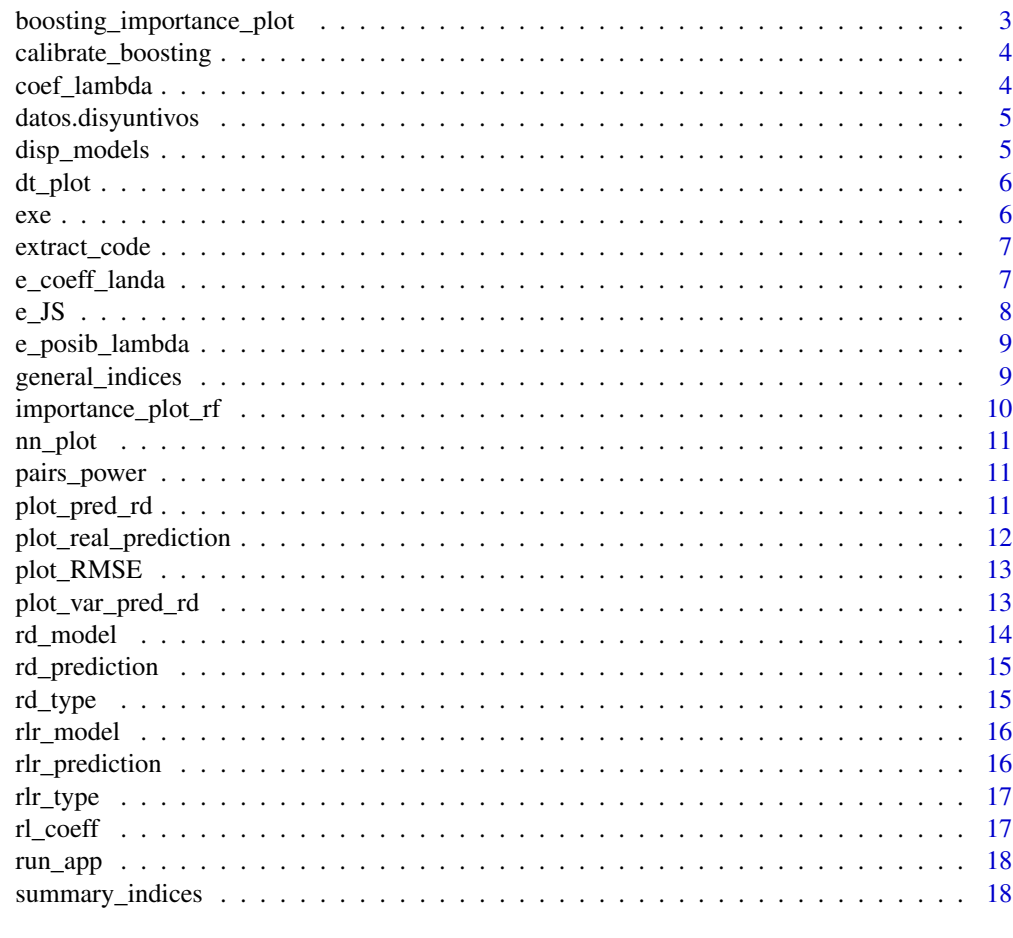

#### **Index** 2008 **[19](#page-18-0)99**

app\_server *The application server-side*

#### Description

The application server-side

#### Usage

app\_server(input, output, session)

#### Arguments

input, output, session

Internal parameters for shiny. DO NOT REMOVE.

<span id="page-2-0"></span>as\_string\_c *as\_string\_c*

#### Description

creates a string representative of a vector

#### Usage

as\_string\_c(vect, quote = TRUE)

#### Arguments

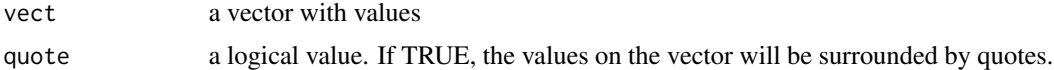

#### Examples

```
as_string_c(c("A", "B", "C"))
as_string_c(c(5, 6, 7))
as\_string_c(c(5, 6, 7), quote = FALSE)as_string_c(iris$Species)
```
boosting\_importance\_plot

*boosting\_importance\_plot*

#### Description

generates the graph of variable importance.

#### Usage

```
boosting_importance_plot(
 model,
 titles = c("Importancia de Variables segun Influencia Relativa",
    "Influencia Relativa", "Variable")
\mathcal{L}
```
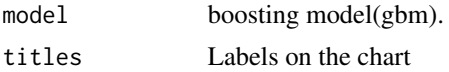

<span id="page-3-0"></span>calibrate\_boosting *calibrate\_boosting*

#### Description

helps to get the maximum of n.minobsinnode and bag.fraction values with which no error is generated in the model.

#### Usage

calibrate\_boosting(data)

#### Arguments

data the name of the learning data.

#### See Also

[gbm](#page-0-0)

#### Examples

calibrate\_boosting(iris)

coef\_lambda *coef\_lambda*

#### Description

get penalized regression coefficients.

#### Usage

```
coef_lambda(data, variable.pred, model, log.lambda = NULL)
```
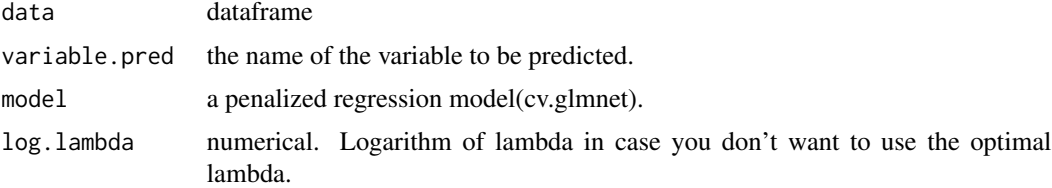

<span id="page-4-0"></span>datos.disyuntivos *Create disjunctive columns to a data.frame.*

#### Description

Create disjunctive columns to a data.frame.

#### Usage

```
datos.disyuntivos(data, var)
```
#### Arguments

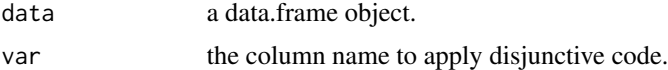

#### Value

data.frame

#### Author(s)

Diego Jimenez <diego.jimenez@promidat.com>

#### Examples

datos.disyuntivos(iris, "Species")

disp\_models *disp\_models*

#### Description

this function generates the call code of the scatter function.

#### Usage

disp\_models(prediction, model\_name, var\_pred)

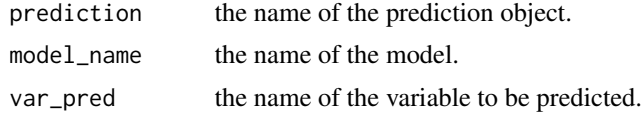

#### <span id="page-5-0"></span>Examples

disp\_models("prediction.knn", "KNN", "Species")

dt\_plot *dt\_plot*

#### Description

makes the graph of the tree.

#### Usage

dt\_plot(model)

#### Arguments

model a decision trees model(rpart).

exe *exe*

#### Description

concat and execute a text in R.

#### Usage

 $exe(..., envir = parent-frame())$ 

#### Arguments

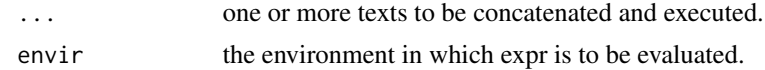

#### Value

the result of the execute.

#### Examples

```
exe("5+5")
exe("5","+","5")
exe("plot(iris$Species)")
```
<span id="page-6-0"></span>extract\_code *extract\_code*

#### Description

gets the code of a function in text form.

#### Usage

extract\_code(funcion, envir = parent.frame())

#### Arguments

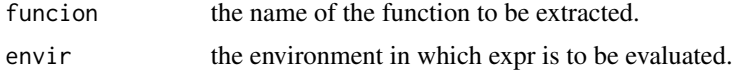

#### Examples

```
extract_code("cat")
extract_code("plot")
```

```
parse(text = extract_code("plot"))
```
e\_coeff\_landa *e\_coeff\_landa*

#### Description

Graph the coefficients and lambdas of a cv.glmnet model

#### Usage

```
e_coeff_landa(
 cv.glm,
 log.lambda = NULL,
 titles = c("Coeficientes", "Seleccionado", "Automatico")
)
```
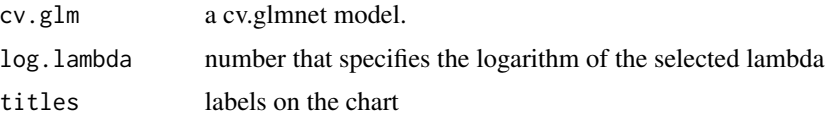

#### <span id="page-7-0"></span>Value

echarts4r plot

#### Author(s)

Ariel Arroyo <luis.ariel.arroyo@promidat.com>

### See Also

[cv.glmnet](#page-0-0)

#### e\_JS *Eval character vectors to JS code*

#### Description

Eval character vectors to JS code

#### Usage

e\_JS(...)

#### Arguments

... character vectors to evaluate

#### Author(s)

Joseline Quiros <joseline.quiros@promidat.com>

#### Examples

 $e$ \_JS('5  $*$  3')

<span id="page-8-0"></span>e\_posib\_lambda *e\_posib\_lambda*

#### Description

Graph a cv.glmnet model

#### Usage

```
e_posib_lambda(
 cv.glm,
  log.lambda = NULL,
  titles = c("Error Cuadratico Medio", "Curva Inferior", "Curva Superior",
    "Seleccionado", "Automatico", "Coeficientes Distintos de Cero")
\mathcal{L}
```
#### Arguments

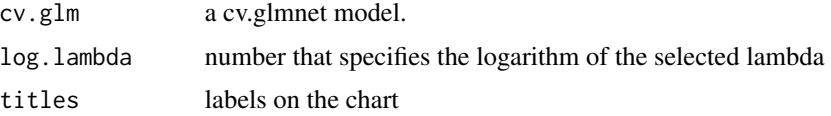

#### Value

echarts4r plot

#### Author(s)

Ariel Arroyo <luis.ariel.arroyo@promidat.com>

#### See Also

[cv.glmnet](#page-0-0)

general\_indices *general\_indices*

#### Description

calculates indices to measure accuracy of a model.

#### Usage

general\_indices(real, prediccion)

#### <span id="page-9-0"></span>Arguments

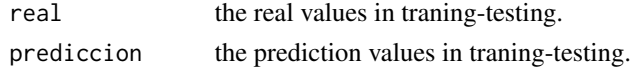

#### Value

a list with the Correlation, Relative Error, Mean Absolute Error and Root Mean Square Error.

#### Examples

```
real \le rnorm(45)prediction <- rnorm(45)
model <- "KNN"
general_indices(real, prediction)
```
importance\_plot\_rf *importance\_plot\_rf*

#### Description

graphs the importance of variables for the random forest model according to the percentage increase in mean square error.

#### Usage

```
importance_plot_rf(
 model.rf,
 titles = c("Importancia de Variables Segun el Porcentaje de Incremento del MSE",
    "Aumento porcentual del error cuadratico medio", "Variable")
)
```
#### Arguments

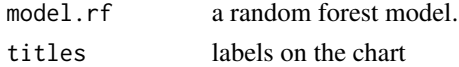

#### Value

echarts4r plot

#### Author(s)

Ariel Arroyo <luis.ariel.arroyo@promidat.com>

#### See Also

[randomForest](#page-0-0)

<span id="page-10-0"></span>nn\_plot *nn\_plot*

#### Description

graph of the neural network.

#### Usage

nn\_plot(model)

#### Arguments

model a neural network model(neuralnet)

pairs\_power *pairs\_power*

#### Description

Generate a pair chart

#### Usage

pairs\_power(data, decimals = 2)

#### Arguments

data A DataFrame decimals Number of numbers after the decimal point.

plot\_pred\_rd *plot\_pred\_rd*

#### Description

graph of variance explained in the predictors according to components used.

#### Usage

```
plot_pred_rd(
 model,
 n.comp,
  titles = c("Varianza Explicada en Predictores", "Numero de Componentes",
    "Porcentaje de Varianza Explicada")
\mathcal{E}
```
#### <span id="page-11-0"></span>Arguments

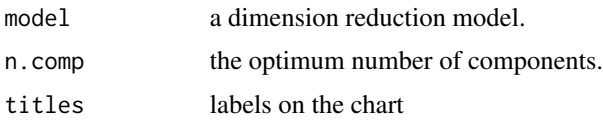

#### Value

echarts4r plot

#### Author(s)

Ariel Arroyo <luis.ariel.arroyo@promidat.com>

plot\_real\_prediction *plot\_real\_prediction*

#### Description

scatter plot between the actual value of the variable to be predicted and the prediction of the model.

#### Usage

```
plot_real_prediction(
 real,
 prediction,
 model = "",titles = c("Predicciones vs Valores Reales", "Valor Real", "Prediccion")
)
```
#### Arguments

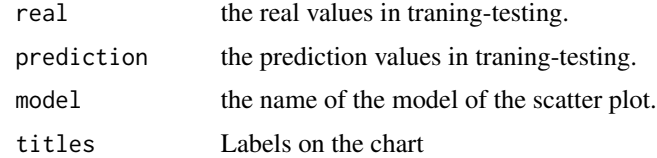

#### Value

echarts4r plot

#### Author(s)

Ariel Arroyo <luis.ariel.arroyo@promidat.com>

<span id="page-12-0"></span>plot\_RMSE *plot\_RMSE*

#### Description

graph the root mean square error of cross validation according to components used.

#### Usage

```
plot_RMSE(
 model,
 n.comp,
 titles = c("RMSE Segun Numero de Componentes", "Numero de Componente", "RMSE")
\lambda
```
#### Arguments

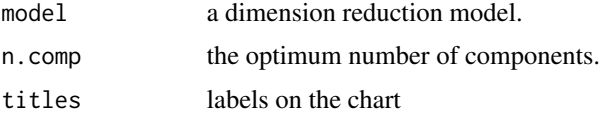

#### Value

echarts4r plot

#### Author(s)

Ariel Arroyo <luis.ariel.arroyo@promidat.com>

plot\_var\_pred\_rd *plot\_var\_pred\_rd*

#### Description

graph of the variance explained in the variable to predict according to the components used.

#### Usage

```
plot_var_pred_rd(
 model,
 n.comp,
 titles = c("Varianza Explicada en Variable a Predecir", "Numero de Componente",
    "Porcentaje de Varianza Explicada")
\mathcal{E}
```
#### <span id="page-13-0"></span>Arguments

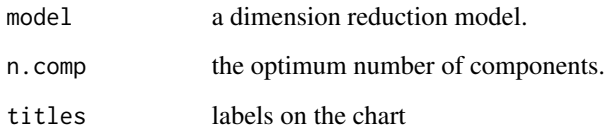

#### Value

echarts4r plot

#### Author(s)

Ariel Arroyo <luis.ariel.arroyo@promidat.com>

rd\_model *rd\_model*

#### Description

generates a dimension reduction model.

#### Usage

rd\_model(data, variable.pred, mode = 0, scale = TRUE)

#### Arguments

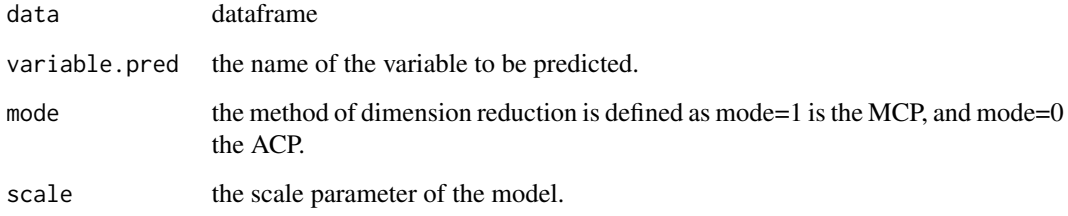

#### See Also

[pcr](#page-0-0), [plsr](#page-0-0)

<span id="page-14-0"></span>rd\_prediction *rd\_prediction*

#### Description

generates the prediction of a dimension reduction model.

#### Usage

```
rd_prediction(model, test.data, ncomp = NULL)
```
#### Arguments

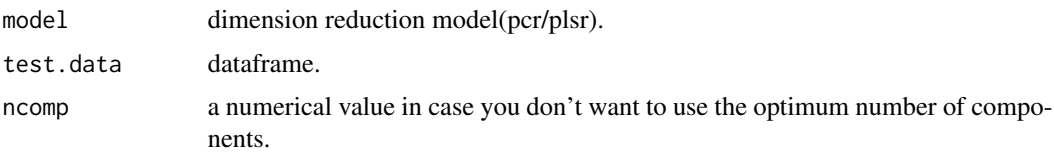

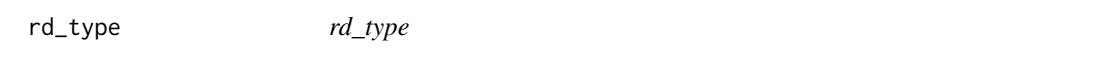

#### Description

returns the name of the method of dimension reduction.

#### Usage

rd\_type(mode.rd = 0)

#### Arguments

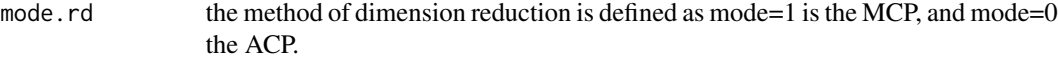

#### See Also

[pcr](#page-0-0), [plsr](#page-0-0)

#### Examples

rd\_type(1) rd\_type(0) <span id="page-15-0"></span>rlr\_model *rlr\_model*

#### Description

generates a penalized regression model.

#### Usage

```
rlr_model(data, variable.pred, alpha = 0, standardize = TRUE)
```
#### Arguments

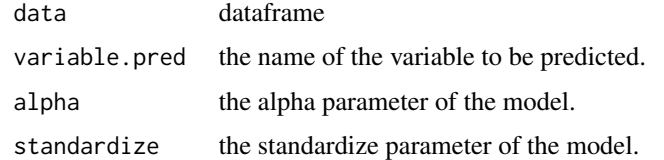

#### See Also

[glmnet](#page-0-0), [cv.glmnet](#page-0-0)

rlr\_prediction *rlr\_prediction*

#### Description

generates the prediction of the penalized regression model.

#### Usage

```
rlr_prediction(model, test.data, variable.pred, log.lambda = NULL)
```
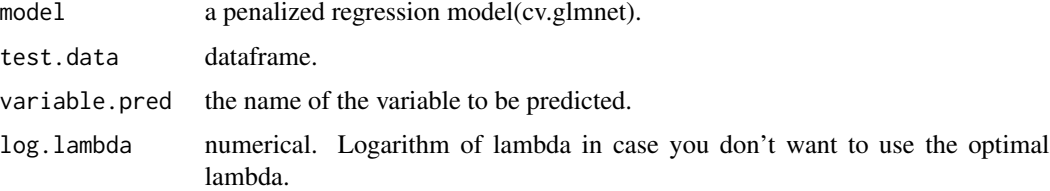

<span id="page-16-0"></span>rlr\_type *rlr\_type*

#### Description

returns the name of the penalty according to the alpha.

#### Usage

rlr\_type(alpha\_rlr = 0)

#### Arguments

alpha\_rlr the penalty is defined as alpha=1 is the lasso penalty, and alpha=0 the ridge penalty.

#### See Also

[glmnet](#page-0-0)

#### Examples

rlr\_type(1) rlr\_type(0)

rl\_coeff *rl\_coeff*

## Description

get the information of the coefficients of the linear regression model

#### Usage

rl\_coeff(modelo)

#### Arguments

modelo linear regression model

<span id="page-17-0"></span>

#### Description

Run the Shiny Application

#### Usage

run\_app(...)

#### Arguments

... A series of options to be used inside the app.

summary\_indices *summary\_indices*

#### Description

summarizes a variable by returning the minimum, first quartile, third quartile and maximum value.

#### Usage

summary\_indices(data)

#### Arguments

data a numeric vector.

#### Examples

summary\_indices(iris\$Sepal.Length)

# <span id="page-18-0"></span>Index

app\_server, [2](#page-1-0) as\_string\_c, [3](#page-2-0) boosting\_importance\_plot, [3](#page-2-0) calibrate\_boosting, [4](#page-3-0) coef\_lambda, [4](#page-3-0) cv.glmnet, *[8,](#page-7-0) [9](#page-8-0)*, *[16](#page-15-0)* datos.disyuntivos, [5](#page-4-0) disp\_models, [5](#page-4-0) dt\_plot, [6](#page-5-0) e\_coeff\_landa, [7](#page-6-0) e\_JS, [8](#page-7-0) e\_posib\_lambda, [9](#page-8-0) exe, [6](#page-5-0) extract\_code, [7](#page-6-0) gbm, *[4](#page-3-0)* general\_indices, [9](#page-8-0) glmnet, *[16,](#page-15-0) [17](#page-16-0)* importance\_plot\_rf, [10](#page-9-0) nn\_plot, [11](#page-10-0) pairs\_power, [11](#page-10-0) pcr, *[14,](#page-13-0) [15](#page-14-0)* plot\_pred\_rd, [11](#page-10-0) plot\_real\_prediction, [12](#page-11-0) plot\_RMSE, [13](#page-12-0) plot\_var\_pred\_rd, [13](#page-12-0) plsr, *[14,](#page-13-0) [15](#page-14-0)* randomForest, *[10](#page-9-0)* rd\_model, [14](#page-13-0) rd\_prediction, [15](#page-14-0) rd\_type, [15](#page-14-0) rl\_coeff, [17](#page-16-0) rlr\_model, [16](#page-15-0)

rlr\_prediction, [16](#page-15-0) rlr\_type, [17](#page-16-0) run\_app, [18](#page-17-0)

summary\_indices, [18](#page-17-0)